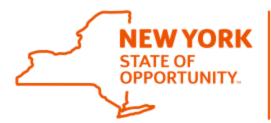

# Office of General Services Food Distribution

## **RA Entitlement/Bonus Detail Report**

The RA Entitlement/Bonus Detail Report provides all transactions that impact a school/childcare's entitlement.

Schools/childcares may use the RA Entitlement/Bonus Detail Report to review how each item requested impacts entitlement, the beginning entitlement balance, and how much entitlement is remaining.

#### **Understanding the RA Entitlement Bonus Summary Report**

Order Quantity is the quantity of the material that a school has requested.

**UoM** or Unit of Measure is how the Order Quantity is measured.

Order Quantity in LB is the weight of the material ordered in Lbs.

Avg. Cost/Lb is the Net Value of the material divided by the Order Quantity in Lb.

Ent. Amount Availabl is the amount of entitlement available at the time the item had been requested.

**Ent Amount Pending** is the **Net Value** of the material requested minus the **Ent Amount Availabl** at the time the material was requested.

#### How to Run the RA Entitlement Bonus Summary Report in WBSCM

- 1. Log into WBSCM  $\rightarrow$  Click Reports  $\rightarrow$  Click Entitlement Management  $\rightarrow$  Click RA Entitlement/Bonus Detail Report.
- 2. Enter the Program (i.e., NSLP).
- 3. Enter the Program Year (for example, if for the 2021-22 School Year, enter 2022)
- 4. Click Execute.
- 5. Export to Microsoft Excel\*\* (Pop-ups must be enabled for this website)

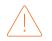

\*\* A PDF version is available, but it does not provide all information available. OGS recommends that you utilize the Microsoft Excel version of this report as it provides all available information.

1. Log into WBSCM > Click on Reports > Entitlement Management > RA Entitlement/Bonus Detail Report

| OOD/1                                          | United States Department of Agriculture<br>Web Based Supply Chain Management                                                           |  |  |  |  |
|------------------------------------------------|----------------------------------------------------------------------------------------------------|--|--|--|--|
| Back Forward History Fav                       | vorites Personalize                                                                                                    |  |  |  |  |
| Home Operations Adm                            | nin Reports p                                                                                                    |  |  |  |  |
| Order Processing                               |                                                                                                    |  |  |  |  |
| 2                                              | Reports > Order Processing > Entitlement Management > RA Entitlement/Bonus Detail Report                                               |  |  |  |  |
| Entitlement Management                         |                                                                                                    |  |  |  |  |
| Entitlement/Bonus Sum                          | Reports : Input Criteria                                                                                                    |  |  |  |  |
| 3 RA Entitlement/Bonus Detail                  | De Execute Secute PDF Output                                                                                                    |  |  |  |  |
| SDA Entitlement/Bonus                          | RA Entitlement/Bonus Detail Report. 🖫                                                                                                  |  |  |  |  |
| <ul> <li>Domestic Price Support Rep</li> </ul> | Reset Values                                                                                                    |  |  |  |  |
| Domestic Ship-To Contacts                      | Show Variants                                                                                                    |  |  |  |  |
| · Material Outlay Report                       | * Program: 🔳 NSLP                                                                                                    |  |  |  |  |
| Multi-Food Received Shipm                      | * Program Year: 🔳 2022 To 📄 🚔                                                                                                    |  |  |  |  |
| Multi-Food Requisition Report                  | RA Customer Number: = 4003178                                                                                                    |  |  |  |  |
| NW Delivery Calendar Report                    | Entitlement / Bonus:  Order Type:                                                                                                    |  |  |  |  |
| · Order Status Report                          | NOTE:                                                                                                    |  |  |  |  |
| Processing Status Report                       | For Disaster funding that spans multiple program years, the values are reported in the program year that the Disaster assistance ends. |  |  |  |  |

2. Enter the Program and the Program Year.

For example, if the current school year is 2021 – 22, the Program Year should be 2022.

| Entitlement Management                     |                                                                                                    |
|--------------------------------------------|----------------------------------------------------------------------------------------------------|
| Entitlement/Bonus Sum                      | Reports : Input Criteria                                                                                                    |
| RA Entitlement/Bonus Detail                | 🚯 Execute 🔰 📓 Print PDF Output                                                                                                    |
| SDA Entitlement/Bonus                      | RA Entitlement/Bonus Detail Report . 👘                                                                                                 |
| Domestic Price Support Rep                 | Reset Values                                                                                                    |
| Domestic Ship-To Contacts                  | Show Variants                                                                                                    |
| <ul> <li>Material Outlay Report</li> </ul> | * Program: 📕 NSLP                                                                                                    |
| Multi-Food Received Shipm                  | * Program Year: 🔳 2022 To                                                                                                    |
| Multi-Food Requisition Report              | RA Customer Number: 📕 4003178                                                                                                    |
| NW Delivery Calendar Report                | Entitlement / Bonus:                                                                                                    |
| Order Status Report                        | NOTE:                                                                                                    |
| Processing Status Report                   | For Disaster funding that spans multiple program years, the values are reported in the program year that the Disaster assistance ends. |
| Received Shipment Report                   |                                                                                                    |

#### 3. Click Execute.

| Entitlement Management                          |                                       |  |  |  |  |
|-------------------------------------------------|---------------------------------------|--|--|--|--|
| Entitlement/Bonus Sum                           | Reports : Input Criteria              |  |  |  |  |
| RA Entitlement/Bonus Detail                     | Execute E Print PDF Output            |  |  |  |  |
| SDA Entitlement/Bonus                           | RA Entitlement/Bonus Detail Report. 🖫 |  |  |  |  |
| Domestic Price Support Rep                      | Reset Values                          |  |  |  |  |
| Domestic Ship-To Contacts                       |                                       |  |  |  |  |
| Material Outlay Report                          | * Program: 🔳 NSLP                     |  |  |  |  |
| Multi-Food Received Shipm                       | * Program Year: 🔳 2022                |  |  |  |  |
| Multi-Food Requisition Report                   | RA Customer Number: = 4003178         |  |  |  |  |
| NIM Delivery Onlynder Dered                     | Entitlement / Bonus: 🔷 🗖              |  |  |  |  |
| <ul> <li>NW Delivery Calendar Report</li> </ul> | Order Type: 🔷 🗖                       |  |  |  |  |
| <ul> <li>Order Status Report</li> </ul>         |                                       |  |  |  |  |

4. Export the results to Microsoft Excel.

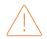

A PDF version of this report is available but does not provide all available information. Exporting results to Microsoft Excel file is suggested as it provides all available information.

|                               | Rep | orts > Orde                          | Proc  | essing > Entitle | ment Ma | nagement > RA Entitle  | ement/Bonus Detail Rep |                   |
|-------------------------------|-----|--------------------------------------|-------|------------------|---------|------------------------|------------------------|-------------------|
| Entitlement Management        |     |                                      |       |                  |         |                        |                        |                   |
| Entitlement/Bonus Sum         |     | RA Entitlement/Bonus Detail Report 🖑 |       |                  |         |                        |                        |                   |
| RA Entitlement/Bonus Detai    |     | 🔶 Go Ba                              | :k    | 😸 Print PDF Ou   | tput    |                        |                        |                   |
| SDA Entitlement/Bonus         |     |                                      |       |                  |         |                        |                        |                   |
| Domestic Price Support Rep    |     | View: EN                             | TITLE | MENT_DE 💌        | Expo    |                        |                        |                   |
| Domestic Ship-To Contacts     |     | Program                              | ±.    | Progra           | Exp     | ort to Microsoft Excel | Sold-To Name           |                   |
|                               |     |                                      | NSLP  |                  | 2022    |                        | 4003178                | NYS OGS REDISTRIE |
| Material Outlay Report        |     |                                      |       |                  |         |                        | NYS OGS REDISTRI       |                   |
| Multi-Food Received Shipm     |     |                                      |       |                  |         |                        |                        | NYS OGS REDISTRI  |
| Multi-Food Requisition Report |     |                                      |       |                  |         | NYS OGS REDISTRIE      |                        |                   |
| NW Delivery Calendar Report   |     |                                      |       |                  |         |                        | NYS OGS REDISTRI       |                   |

### How to Review the RA Entitlement Bonus Summary Report

Each column of the Requisition Status Report contains information that schools may use to review how each commodity ordered impacts their school's entitlement and how much entitlement is remaining.

| Program    | Program Year     | Sold-To Party           | Sold-To Name  | Sold-To State |
|------------|------------------|-------------------------|---------------|---------------|
| NSLP/CACFP | Program          | Your Schools WBSCM ID # | Your School's | NY (School's  |
|            | Year/School Year |                         | Name          | State)        |

| Ship-To Party  | Ship-To Name       | Req./Redist. Type       | Requisition Number      |
|----------------|--------------------|-------------------------|-------------------------|
| WBSCM ID for   | Distributor or the | Hide Column/ Not needed | Hide Column/ Not needed |
| Distributor or | Processor          |                         |                         |
| Processor      |                    |                         |                         |

| Requisition  | Entitlement/Bonus    | Order Date   | Sales Order Type        |
|--------------|----------------------|--------------|-------------------------|
| Item         |                      |              |                         |
| Hide Column/ | Entitlement or Bonus | Date Ordered | Hide Column/ Not needed |
| Not needed   |                      |              |                         |

| Sales Order    | Sales Order Item     | SO Item Status                | Material                      |
|----------------|----------------------|-------------------------------|-------------------------------|
| Number         |                      |                               |                               |
| USDA           | Line number (i.e., - | Status of the order (i.e., 1) | USDA Assigned Item/Material # |
| assigned Sales | 100, -200)           | Approved by SDA               |                               |
| Order # (i.e., |                      | 2) On Invitation              |                               |
| 5000)          |                      | 3) Returned by FSA/AMS        |                               |
|                |                      | 4) Purchased – Price Final    |                               |
|                |                      | 5) Order Received)            |                               |

| Material      | Delivery Date         | Order Quantity            | UoM                         |
|---------------|-----------------------|---------------------------|-----------------------------|
| Descr.        |                       |                           |                             |
| Item/Material | Date the load is      | The number of cases or LB | Unit of Measure (Cases/LB). |
| Description.  | expected to be due    | requested in the load.    |                             |
| Usually       | into the              |                           |                             |
| includes a    | Distributor/Processor |                           |                             |
| pack size.    | by.                   |                           |                             |

| Order          | Avg. Cost / LB        | Net Value            | Ent.         | Ent. Amount Pending    |
|----------------|-----------------------|----------------------|--------------|------------------------|
| Quantity in LB |                       |                      | Amount       |                        |
|                |                       |                      | Availabl     |                        |
| The weight in  | Net Value divided by  | \$ value of cases/LB | Entitlement  | Entitlement Amount     |
| LB.            | Order Quantity in LB. | ordered.             | Balance      | Available – Net Value. |
|                |                       |                      | available at |                        |
|                |                       |                      | time of      | This is the amount of  |
|                |                       |                      | order.       | entitlement remaining  |
|                |                       |                      |              | after the order is     |
|                |                       |                      |              | requested.             |